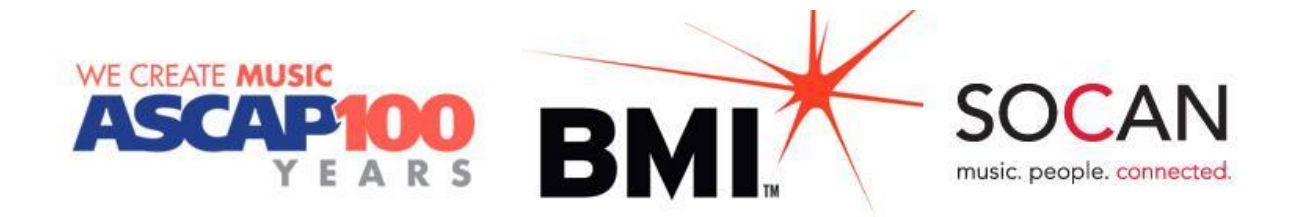

# MusicMark

# Déclaration d'œuvres (CWR) : Pour débuter

# Table des matières

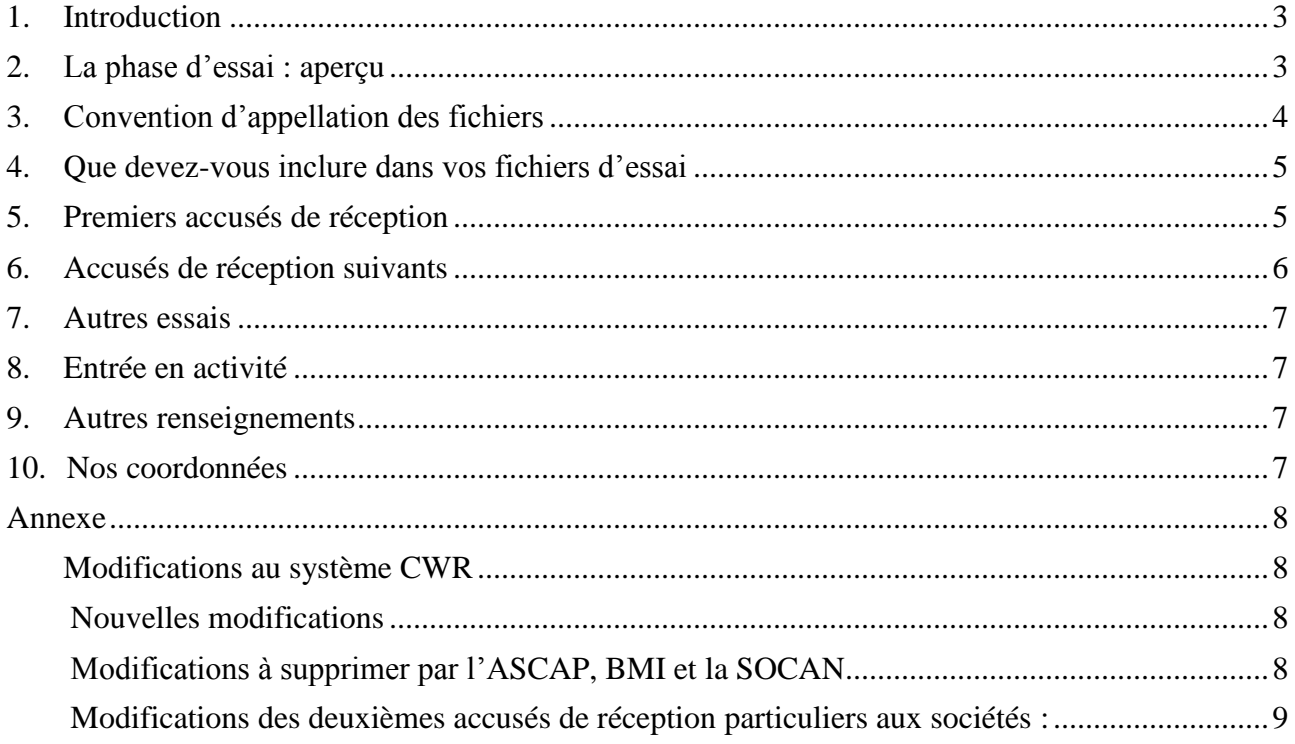

### **1. Introduction**

L'objectif de MusicMark, une initiative commune de l'ASCAP, BMI et la SOCAN, est d'améliorer l'efficacité du processus de déclaration d'œuvres et de créer une image unifiée du droit d'auteur en Amérique du Nord pour les œuvres que nous représentons. La première phase de cette collaboration permettra aux éditeurs de soumettre et de recevoir des fichiers sur un seul site FTP (au lieu de trois) et de recevoir un premier accusé de réception commun (au lieu d'un de chaque ODE).

Le présent document explique en détail comment envoyer un fichier d'essai CWR avec MusicMark.

### **2. La phase d'essai : aperçu**

Tous les éditeurs qui souhaitent déclarer des œuvres en envoyant des fichiers CWR à MusicMark sont tenus d'effectuer la phase d'essai. Les points suivants vous donnent un aperçu de cette phase :

- Une personne ressource désignée est affectée à l'éditeur pour faciliter le processus d'essai.
- L'éditeur envoie un fichier d'essai CWR sur le site d'essai FTP (pas plus de 100 œuvres par fichier).
- MusicMark traite le fichier dans un environnement d'essai et génère un 1er accusé de réception (dans les 24 à 48 heures suivant sa soumission). L'éditeur reçoit un courriel l'informant que son 1er accusé de réception est prêt à télécharger.
- L'éditeur télécharge son 1<sup>er</sup> accusé de réception MusicMark et le traite dans son propre système.
- $\bullet$  Chaque ODE génère un  $2^e$  accusé de réception (conforme à ce qui a été convenu dans la procédure d'essai).
- Si un deuxième fichier est nécessaire, MusicMark en avise l'éditeur.
- Une fois la phase d'essai réussie, MusicMark place l'éditeur en mode « production » et celui-ci peut commencer à soumettre ses véritables fichiers CWR.

# **3. Convention d'appellation des fichiers**

Le processus de déclaration d'œuvres par des fichiers CWR est automatisé et ne reconnaît qu'une norme d'appellation explicite des fichiers pour les télécharger et les traiter (remarque : les fichiers qui ne suivent pas cette convention seront rejetés). La convention d'appellation acceptée est **CWyynnnnsss\_707.Vxx .** Le tableau suivant indique les différents éléments que comporte le nom du fichier :

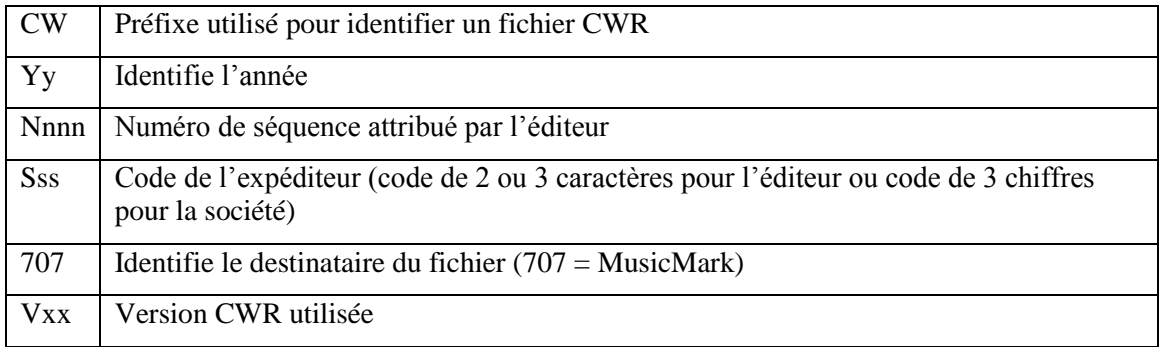

Remarque : Actuellement, les éditeurs indiquent soit 000 ou le code de la société réceptrice dans chaque nom de fichier. Les éditeurs qui sont déjà acceptés comme expéditeurs CWR pourront continuer d'indiquer 000 ou changer pour **707** dans le nom de leurs fichiers.

### **4. Que devez-vous inclure dans vos fichiers d'essai**

Afin de tester un nombre varié de scénarios d'affaires, nous vous demandons de soumettre une variété d'œuvres représentatives de votre catalogue. Il peut s'agir des types d'œuvre suivants :

- œuvres de l'ASCAP, de BMI et de la SOCAN comportant des ayants droit à l'étranger
- œuvres dont les auteurs étrangers touchent plus de 100 % des parts d'écriture
- chaîne de titres (c.-à-d. liens)
- accords de coédition
- accords d'administration
- accords de sous-édition

**Remarque : Les fichiers d'essai ne doivent pas contenir plus 100 œuvres.**

#### **5. Premiers accusés de réception**

Après avoir soumis votre fichier CWR, MusicMark validera le fichier. Une fois celui-ci validé, vous recevrez un 1<sup>er</sup> accusé de réception. Le 1<sup>er</sup> accusé de réception contiendra les renseignements suivants :

- L'en-tête indiquera 707MUSICMARK au lieu du nom et du code de la société particulière.
- Le nom du fichier indiquera 707.
- Les numéros d'identification des œuvres ne seront pas inclus dans les premiers accusés de réception.

**Remarque : Si un fichier est rejeté, tous les fichiers ultérieurs seront mis en attente jusqu'à ce que le fichier rejeté soit corrigé et réaffiché sur le site FTP sous le même nom de fichier. Une fois le fichier corrigé accepté, tous les fichiers placés en attente seront automatiquement traités dans l'ordre de leur réception.**

# **6. Accusés de réception suivants**

Après votre 1<sup>er</sup> accusé de réception, vous en recevrez d'autres de chaque société participante. Le tableau suivant présente ces autres accusés de réception :

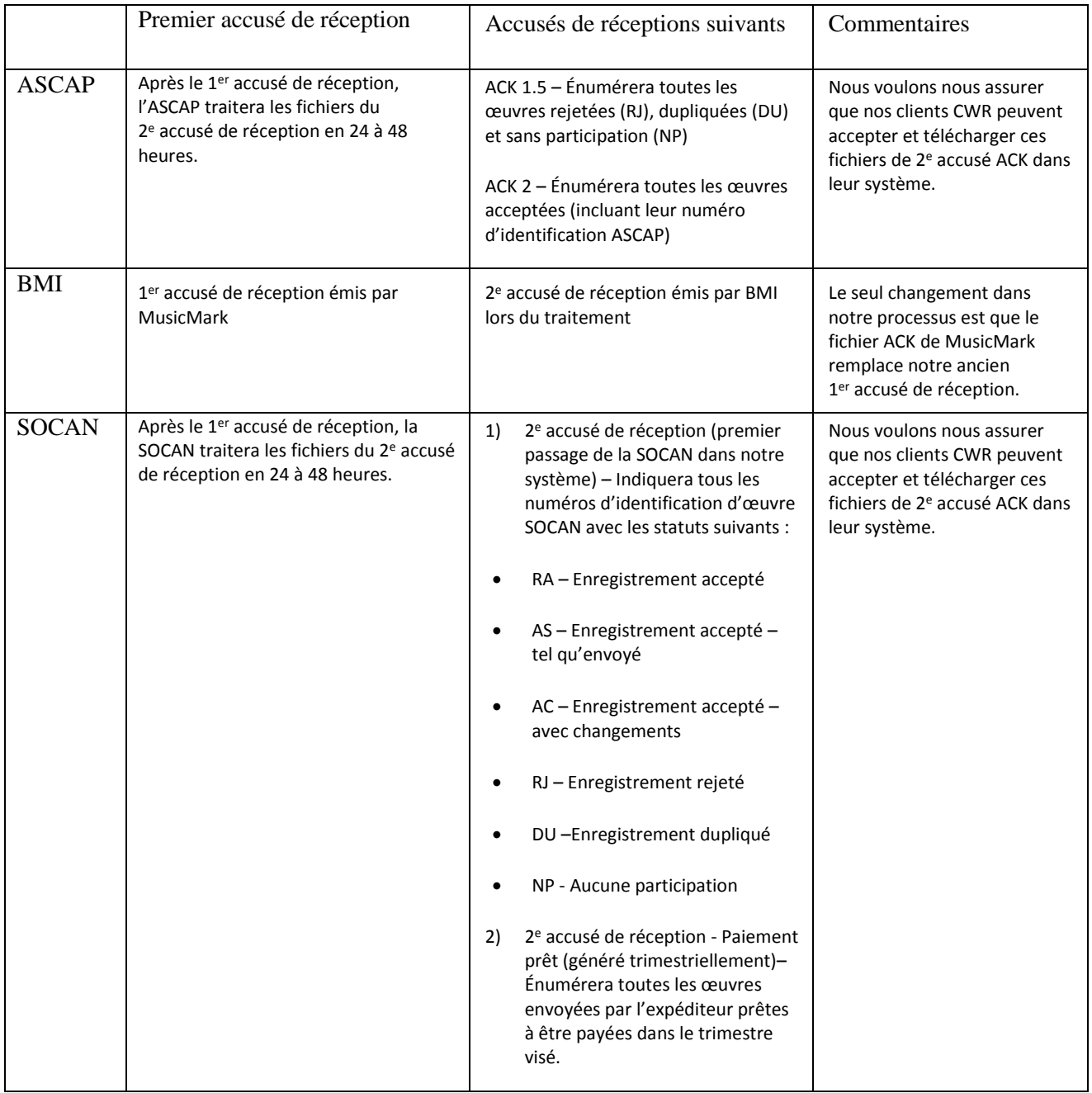

#### **7. Autres essais**

Si d'autres essais s'avèrent nécessaires, un représentant de votre ODE vous contactera.

# **8. Entrée en activité**

Une fois que MusicMark aura établi que les essais ont réussi, MusicMark vous informera que vous êtes autorisé à soumettre des fichiers CWR dans l'environnement de production. Vos informations de connexion au site FTP vous seront envoyées par courriel (elles diffèrent de celles utilisées pour l'essai).

### **9. Autres renseignements**

Veuillez prendre note des renseignements suivants :

- Vos fichiers demeureront dans votre dossier FTP pendant 30 jours, puis seront archivés dans le Centre de service MusicMark.
- · Si l'une des trois sociétés rejette une déclaration d'œuvre au 2<sup>e</sup> accusé de réception, vous devrez soumettre une transaction REV (Révision).

## **10. Nos coordonnées**

Pour toute question, contactez-nous à l'adresse suivante : *MusicMark@MusicMark.com*

#### **Modifications au système CWR**

#### **Nouvelles modifications**

La liste des modifications suivantes sera examinée pour tous les fichiers soumis et servira de liste collective de vérification des premiers accusés de réception de l'ASCAP, BMI et la SOCAN. Veuillez mettre à jour les fichiers à soumettre en conséquence.

- Règles 13 et 14 de validation de niveau d'inscription SPU
	- o SPU 13 Si l'éditeur original appartient à l'ASCAP, à BMI ou à la SESAC, le sous-éditeur ou l'administrateur dans la chaîne pour le territoire des États-Unis doit appartenir à la même organisation de droits américaine.
	- o SPU 14 Si l'éditeur original appartient à l'ASCAP, à BMI ou à la SESAC, le sous-éditeur ou l'administrateur dans la chaîne pour le territoire des États-Unis doit appartenir à la même organisation de droits américaine.
- Règles 6 de validation de niveau d'inscription SPT
	- o SPU 6 indicateur I L'« indicateur d'inclusion/exclusion » de la première inscription SPT suivant immédiatement une SPU doit indiquer « I ».
- Nouvelle modification PWR
	- o Si le code SWR appartient à BMI, tous les autres éditeurs associés doivent appartenir à BMI ou à une ODE non américaine. Si le code SWR appartient à l'ASCAP, tous les autres éditeurs associés doivent appartenir à l'ASCAP ou à une ODE non américaine. Le numéro est en attente de l'approbation de la CISAC.

#### **Modifications à supprimer par l'ASCAP, BMI et la SOCAN**

Les modifications suivantes déjà en vigueur et particulières aux sociétés seront éliminées afin de maintenir la cohérence dans tous les systèmes individuels.

- **ASCAP**
	- o NWR 29 Si le total des parts de propriété d'exécution pour tous les auteurs de l'ASCAP sur une œuvre dépasse 50 %, l'œuvre sera rejetée.
	- o NWR 44 Si l'indicateur de « modification des parts » est réglé sur oui (Y) et que tous les auteurs appartiennent à des ODE américaines, l'œuvre sera rejetée.
	- o SPU 9 Il n'y a pas de territoire de perception qui comprend les États-Unis dans la chaîne du titre.
- **BMI** 
	- o NWR F 23 La catégorie de répartition entrée pour l'œuvre musicale est « JAZ » et BMI est représentée dans l'œuvre, mais la « durée » est manquante.

#### **SOCAN**

o Aucune modification à supprimer

#### **Modifications des deuxièmes accusés de réception particuliers aux sociétés :**

Chaque éditeur recevra un deuxième accusé de réception de l'ASCAP, de BMI et de la SOCAN individuellement. Voici les modifications qui s'appliqueront aux deuxièmes accusés de réception :

- **ASCAP** : les modifications suivantes ont été incorporées au premier accusé de réception de l'ASCAP et seront désormais incluses dans le deuxième accusé de réception
	- o NWR 42 –Le total des parts de perception n'est pas à 100 % pour le territoire américain.
	- o NWR 43 Il doit y avoir à la fois les inscriptions SWT et SPT pour le droit d'exécution pour un territoire qui comprend les États-Unis.
	- o SPU 4 L'« indicateur d'inclusion/exclusion » de la première inscription SWT suivant immédiatement une SWR doit indiquer « I ».
- **BMI et SOCAN** : aucun changement